## **Instructions**

- 1. Separate into groups of no more than three persons.
- 2. Only one submission is needed for each group. Late submission will not be accepted.
- 3. *Write down all the steps* that you have done to obtain your answers. You may not get full credit even when your answer is correct without showing how you get your answer.

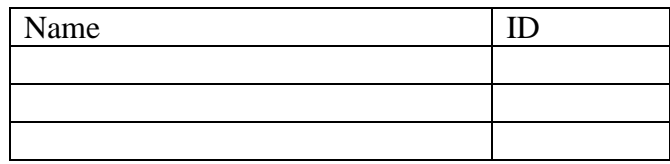

4. **Do not panic.** 

A 6464 Hadamard matrix is created in MATLAB via the command

$$
H = \text{hadamard}(64)
$$
.

Note that the elements of H are all 1 or -1. Of course, there are 4,096 elements in H. Writing them all down would take too much time. So, in this question, you are asked to identify only parts a and b that are shown in the following picture:

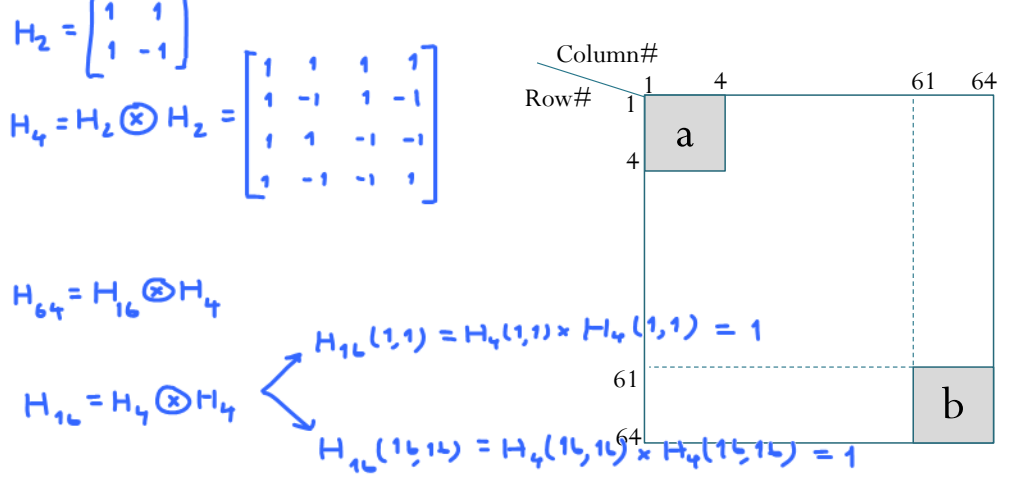

Remark: The picture is not drawn to scale.

a. (4 pt) Find H(1:4, 1:4). (This is the part of H that is denoted by (a) in the picture above. It covers rows 1 to 4 and columns 1 to 4.)

$$
\left[\alpha\right] = \underbrace{H_{16}(1,1) \times H_{4}}_{1} = H_{4} = \begin{bmatrix} 1 & 1 & 1 & 1 \\ 1 & -1 & 1 & -1 \\ 1 & 1 & -1 & -1 \\ 1 & -1 & -1 & -1 \end{bmatrix}
$$
  
b. (2 pt) Find H (61:64, 61:64).  

$$
\left[\begin{array}{c} \frac{1}{2} \end{array}\right] = \underbrace{H_{16}(1511)}_{1} \times H_{4} = H_{4} = \begin{bmatrix} 1 & 1 & 1 & 1 \\ 1 & -1 & 1 & -1 \\ 1 & 1 & -1 & -1 \\ 1 & -1 & -1 & -1 \\ 1 & -1 & -1 & -1 \end{bmatrix}
$$